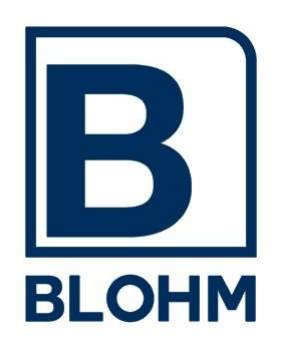

# Blohm *AccountControl*

*Accountingsystem und Ressourcen-Informationssystem für SAP ® Systeme*

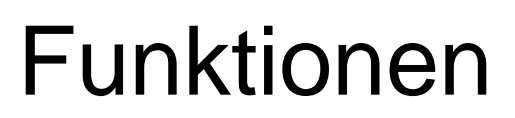

# **1 Aufgabenstellung**

Blohm *AccountControl* sammelt während des Betriebes von SAP Systemen aus den Performance-Daten des Basis-Systems Informationen, speichert sie und stellt sie zur Auswertung bereit.

Diese Daten können vielfältig verwendet werden. Die Haupt-Aufgabengebiete sind dabei

- IT-Accounting : Die Verteilung der Kosten des IT-Betriebes auf die Benutzer der Systeme
- Performance-Aussagen : Ermittlung des Aufwandes für bestimmte Transaktionen oder Programme
- Benutzungs-Intensität: Welche Benutzer/Gruppen nutzen die Systeme in welcher Intensität und mit welchem Ressourcenverbrauch
- Verwendungs-Häufigkeit : Welche Programme / Transaktionen werden wie häufig benutzt

Die Funktionen werden später detaillierter beschrieben.

#### **2 Infrastruktur**

Blohm *AccountControl* ist geeignet für die verschiedensten Systemlandschaften.

Das *AccountControl*-Core System (AC-Core) wird in genau einem SAP System einer Systemlandschaft installiert und enthält alle Komponenten zur Datensammlung, dem Accounting und der Auswertung.

Das *AccountControl* Agenten System (AC-Agent) wird in allen anderen SAP-Systemen der Systemlandschaft installiert. Es sammelt Daten des Systems, synchronisiert sich automatisch mit dem AC-Core und überträgt die gesammelten Daten zur Auswertung periodisch in den AC-Core.

**Einzel-Installationen** betreiben eine Systemlandschaft eines SAP Systems mit einem oder mehreren Mandanten für einen Kunden (eine Firma). Hier ist *AccountControl* im Zentralsystem installiert und sammelt die Daten in allen ausgewählten Mandanten in einen zentralen Datenpool. Auswertungen sind aus jedem Mandanten möglich.

**Mehrfach-Installationen** betreiben eine Systemlandschaft mehrerer SAP Systeme mit jeweils einem oder mehreren Mandanten für einen Kunden (eine Firma).

Dabei wird *AccountControl* in einem System (AC-Core) als Haupt-Installation betrieben. Hier werden alle Daten zusammengeführt und ausgewertet.

In den anderen beteiligten Systemen wird *AccountControl* als "AC-Agent" installiert.

Der Agent sammelt die Daten des Agenten-Systems und von hier werden sie periodisch in das AC-Core-System übertragen.

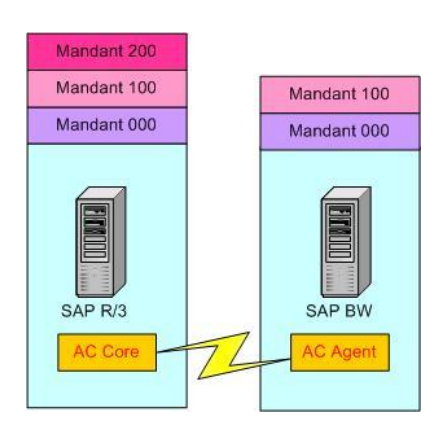

**Service-Rechenzentren** betreiben eine Systemlandschaft mehrerer SAP Systeme mit jeweils einem oder mehreren Mandanten.

Die Installation und der Betrieb erfolgt wie bei der Mehrfach-Installation.

Die Daten werden aber getrennt für jeden Kunden des Service-Providers gesammelt und ausgewertet. Es können mehrere Kunden dasselbe System in unterschiedlichen Mandanten oder auch mehrere Systeme in mehreren Mandanten benutzen.

Die Zuordnung ist völlig frei und flexibel.

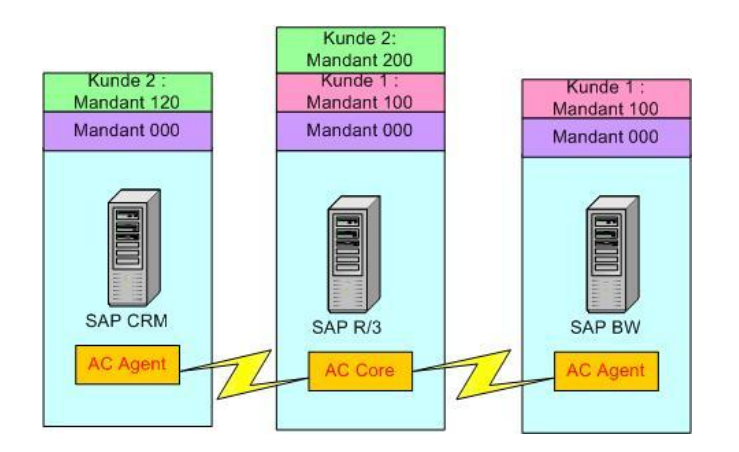

#### **3 Datensammlung**

Blohm *AccountControl* sammelt aus allen angeschlossenen Systemen Performance-Daten in einem zentralen Daten-Pool zur späteren Auswertung und Bewertung.

Die gesammelten Daten sind: (hier nur ein Ausschnitt)

Merkmale (Schlüssel-/Summierungsstufen) :

- Kunde
- **System**
- Mandant
- Benutzergruppe
- Benutzer
- Modus (Dialog, Verbuchung, Batch usw.)
- Transaktion
- Zeitraum (Stunde, Tag, Monat)

Kennzahlen (Datenfelder) :

- CPU-Verbrauch
- Anzahl/Zeit DB-Read
- Anzahl/Zeit DB-Update
- Anzahl/Zeit DB-Insert
- Anzahl/Zeit DB-Delete
- Antwortzeit
- Spool-Verbrauch usw.

Dieser Datenpool ist ein Daten-Cube, er kann für Auswertungen nach beliebigen Merkmalen gruppiert, summiert und gefiltert werden. (s. Abschnitt "Auswertungen").

Die Daten werden dabei aus allen beteiligten Systemen in einem zentralen Pool im AC-Core System zusammengeführt.

# **4 Accounting**

Basierend auf den gesammelten Daten können die IT-Kosten auf die Benutzergruppen / Benutzer weiterbelastet werden.

**Benutzergruppen:** Im Benutzerstamm steht die Accounting-Information für die Weiterbelastung. Ist keine Accounting Information gepflegt, dann liefert *AccountControl* ein komfortables Tool zur Massenpflege der Accounting-Informationen.

**Kosten:** Die Kosten und Belastungssätze können Zeitraum-abhängig eingestellt werden. Die Kosten werden nach verschiedenen Berechnungsverfahren ermittelt.

# *4.1 Accounting-Verfahren*

# **4.1.1 Kostenarten**

Als Kostenarten stehen verschiedenste Kennzahlen zur Verfügung:

- CPU-Verbrauch
- Anzahl Lesezugriffe auf die Datenbank
- Anzahl Schreibzugriffe auf die Datenbank
- Fixkosten pro User (Lizenzen)

# **4.1.2 Fixkosten**

Beim Fixkostenverfahren wird für jede Kostenart ein fester Kostensatz definiert. Beispiel: Eine CPU-Sekunde kosten 0,50 EUR, ein DB-Update 0,10 EUR. Dabei kann für jede Kombination von Merkmalen (z.B. Kunde, System, Mandant, Modus) und Kostenart ein anderer Kostensatz definiert werden. So kann eine CPU-Sekunde im Batch-Modus andere Kosten verursachen als im Dialog-Modus und im BW-System andere als im R/3 System.

Beliebige Kombinationen sind möglich.

**Vorteil:** klar kalkulierbare Kosten für die Benutzer **Nachteil:** schwankende Einnahmen für die IT-Organisation

# **4.1.3 Umlage-Verfahren**

Das Umlageverfahren verteilt eine bestimmte Summe an Kosten nach einem definierbaren Verteilungsschlüssel auf die Benutzer/-gruppen.

Beispiel: Es sollen 50.000 EUR IT-Kosten / Monat auf die Benutzer verteilt werden.

Dabei sollen die Benutzer des R/3 Systems 80 % und die Benutzer des BW-System 20 % der Kosten tragen (denn der Betrieb des BW Systems ist billiger kalkuliert).

Die Kosten sollen proportional nach dem CPU-Verbrauch verteilt werden.

Dabei sollen Batch-Benutzer nur 30 %, die Dialog-Benutzer 70 % der Kosten tragen.

**Vorteil:** die ganzen IT-Kosten werden umgelegt, feste Einnahmen für die IT-Organisation **Nachteil:** schwankende Kosten pro Einheit für die Benutzer – Beispiel: In der Ferienzeit wird die CPU-Sekunde teurer als in der Hauptlast-Zeit.

Beispiele siehe Anhang

#### **4.1.4 Kombination**

Die beiden Accounting-Verfahren können in einer Systemlandschaft kombiniert werden. So kann in einem System eines Verbundes das Fixkosten- in einem anderen aber das Umlageverfahren gelten.

# *4.2 Auswertung*

Für das Accounting stehen zahlreiche Auswertungen zur Verfügung.

- Kontrollberichte und Übersichten über die Systemeinstellungen und die daraus resultierenden Kostensätze pro System und Kostenart
- Verbrauchs- und Aufwandsberichte in unterschiedlichem Detaillierungsgrad zur Abrechnung mit den Benutzern und Benutzergruppen

# *4.3 Faktura und CO-Schnittstelle*

*AccountControl* druckt Rechnungen für Ihre Benutzer/Benutzergruppen/Kostenstellen/Kunden. Es kommen Formulare (SAP Script) zum Einsatz und Einzelverbrauchsnachweise zum Beleg des Ressourcenverbrauches stehen zur Verfügung. Die Formulare können individuell angepasst werden.

Die Kosten können mittels der integrierten CO-Schnittstelle auch von der IT-Kostenstelle auf die Kostenstellen der Benutzergruppen weitergeleitet werden.

# **5 Reporting**

*AccountControl* besitzt ein flexibles Reporting-Tool, mit dem alle gespeicherten Daten flexibel ausgewertet werden.

Zahlreiche Auswertungs-Varianten werden dabei mitgeliefert, aber jeder Kunde kann auch seine eigenen Anforderungen ohne Programmierung definieren und realisieren.

# *5.1 EXCEL-Anschluss*

Selbstverständlich steht ein EXCEL-Anschluss zur weiteren Auswertung und grafischen Aufbereitung der Statistiken zur Verfügung.

# *5.2 Reporting Fragen*

Typische Fragen, die durch das Reporting beantwortet werden können sind z.B.

- Welche Benutzer verbrauchen besonders viele Ressourcen (CPU, I/O, Spool)? o Einzelnachweis, Hitlisten etc.
- Welche Programme verbrauchen besonders viele Ressourcen (CPU, I/O, Spool)? o Einzelnachweis, Hitlisten etc.
- Wann waren die Antwortzeiten besonders schlecht?
- Wann / wie oft waren die Antwortzeiten schlechter als 3 sec.?
- Welche Benutzergruppen haben die schlechtesten Antwortzeiten?
- Welche Programme haben die schlechtesten Antwortzeiten?
- Wie stark wuchs mein CPU-Verbrauch im System xxx in den letzten Monaten?
- Wie hoch ist die I/O Rate aus System vyy?
- Wie waren die Laufzeiten eines speziellen Batch-Laufes in den letzten Monaten?
- Wie oft wird welche Transaktion / Programm benutzt?
- Welche Benutzer benutzen wie häufig welche Programme?
- Welche Z-Programme (eigene ABAPs) werden noch benutzt?
- Welche Z-Programme (eigene ABAPs) werden nicht mehr benutzt? (Wichtig bei jedem Release-Wechsel)
- Welche Z-Programme sind besonders aufwendig und müssen einem Tuning unterzogen werden?

Die hohe Flexibilität der Datenauswertung ermöglicht es, alle Fragen umfassend zu beantworten und sehr schnell eigene Auswertungen zu definieren. Mit einiger Übung ist eine neue Auswertung in wenigen Minuten definiert.

#### **6 Administration und Customizing**

Das Customizing erfolgt in einem Einführungsleitfaden (wie bei SAP üblich). Zusätzlich wird es für komplizierte Verfahren (z.B. Kosten-Umlage) grafisch unterstützt.

Check-Programme prüfen die Konsistenz des Customizings und bieten Kontroll-Möglichkeiten zur Umlageberechnung und Kostenverfolgung.

# **7 Berechtigungskonzept**

Blohm *AccountControl* benutzt eigene Benutzer-Berechtigungen und Profile, um den Zugriff auf die Daten und Funktionen des Systems detailliert festzulegen und zu beschränken.

#### **8 Technische Hinweise**

Blohm *AccountControl* ist in jeder SAP Installation auf Basis Release 4.6 lauffähig. Die Installation ist einfach, wir liefern Transportaufträge, die einfach eingespielt werden. Es wird in Deutsch und Englisch ausgeliefert. Weitere Übersetzungen sind möglich.

#### **9 Preise und Softwarepflege**

Die Preisliste unterscheidet zwischen verschiedenen Szenarien (Einzelinstallation, Mehrfachinstallation, Service-Provider). Einzelheiten entnehmen Sie bitte der Preisliste.

Die Softwarepflege umfasst die Anpassung an das jeweilige SAP-Basis-Release, den telefonischen Support und die Programmpflege und –Weiterentwicklung. Der Wartungspreis beträgt nur 10 % des Listenpreises der Installation pro Jahr.

#### **Anhang**

# *Accounting Verfahren*

#### **Fixkosten:**

Pro Kunde / System / Mandant (maskierbar) werden Fixkosten für verschiedene Kostenarten festgelegt.

#### **Einfaches Beispiel :**

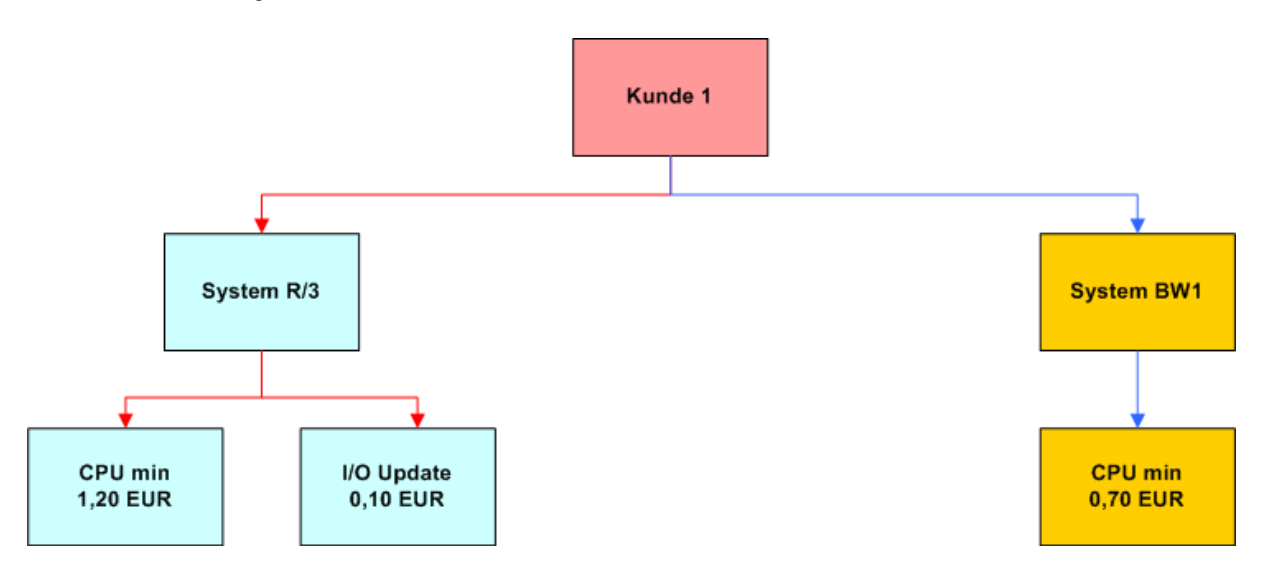

# **Komplexes Beispiel:**

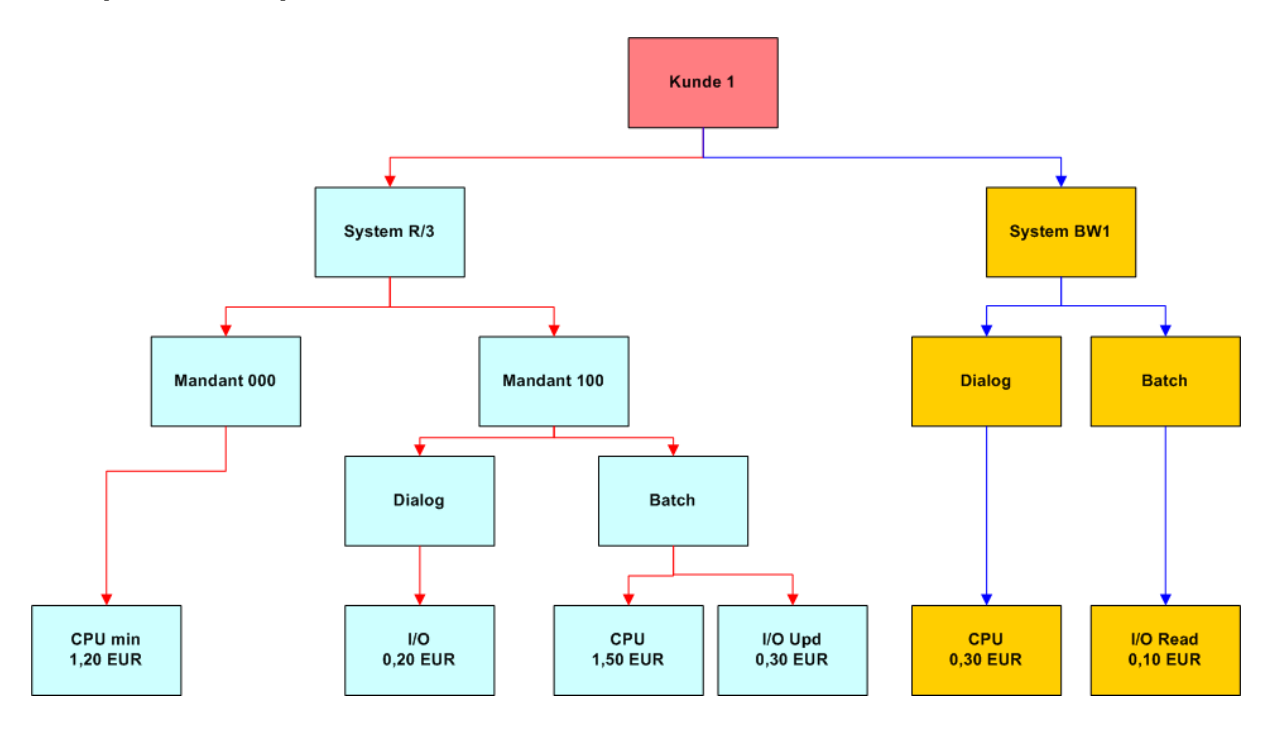

#### **Umlageverfahren:**

Pro Kunde werden die IT-Kosten auf die Systeme verteilt.

Beispiel:

Ein Kunde hat 200.000 EUR Kosten zu verteilen. Er hat ein R/3 System und ein BW System. Das R/3 System soll 70 % und das BW System soll 30 % der Kosten tragen.

Im R/3 System soll der Mandant 000 10 % proportional dem CPU-Verbrauch und der Mandant 100 90 % der Kosten tragen mit folgender Verteilung: Der Dialogbetrieb soll 80 % und der Batchbetrieb 20 % übernehmen. Im Dialog soll 90 % auf den CPU-Verbrauch und 10 % auf I/O-Reads entfallen, im Batch Betrieb sollen 100 % auf die Datenbankveränderungen verteilt werden.

Im BW System soll 100 % der Kosten proportional der CPU-Zeit verteilt werden.

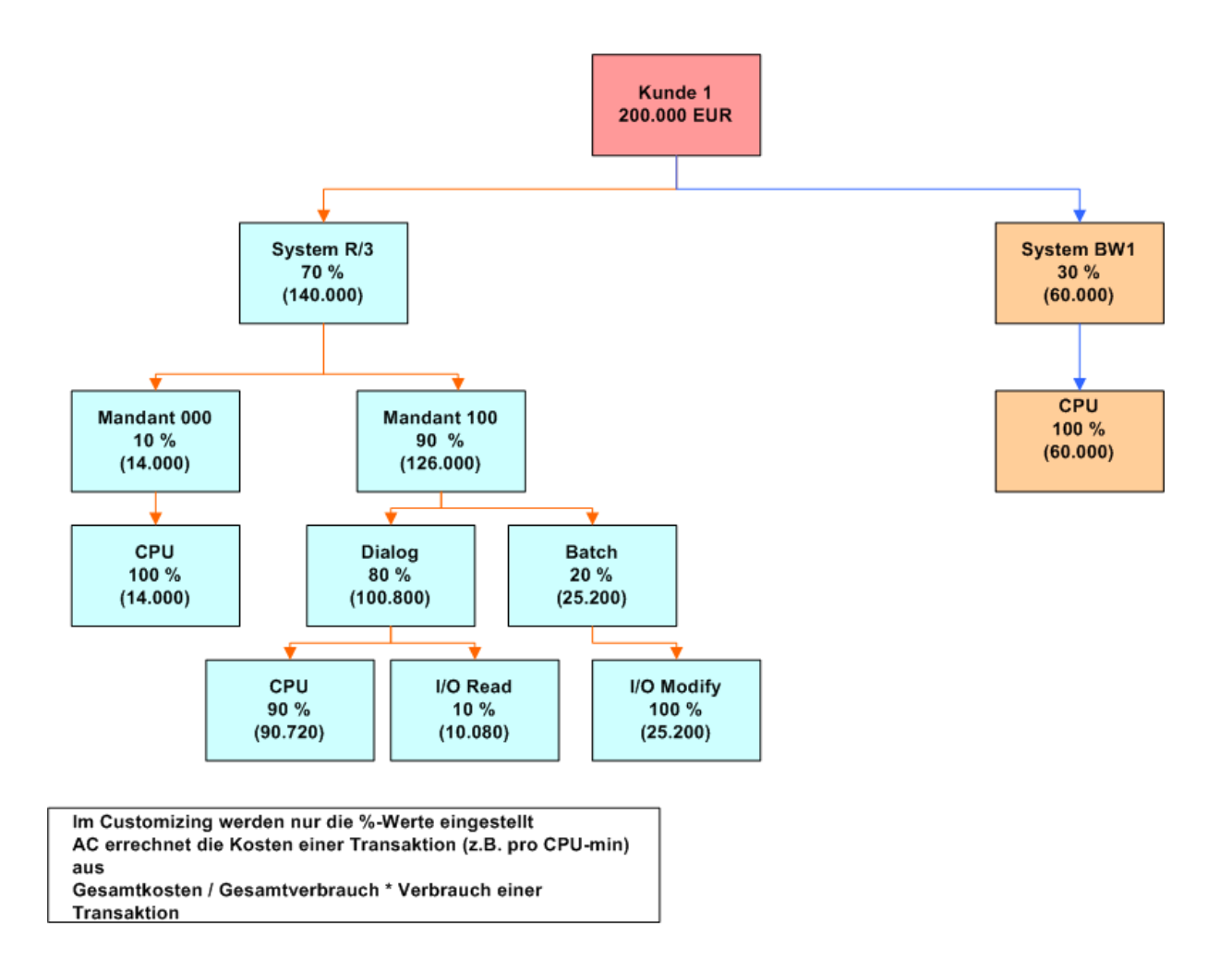

# *Informationen:*

Blohm Software GmbH Bromberger Str. 20

25474 Ellerbek

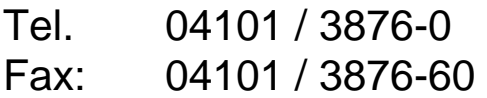

Web: www.blohm.de Email: info@blohm.de